## **ПРОТОКОЛ ДЛЯ МАТРИЧНЫХ ИНФОРМАЦИОННЫХ ТАБЛО «ИНФОПАРКИНГ» Версия 9.01 Atmega-328 statiс 29.07.2023 Управление табло по интерфейсу RS-485 в HEX (опционально Ethernet)**

#### Функционал:

- Программное изменение адреса табло и возврат в изначальный адрес.
- Запрос адреса табло
- Включение/отключение заставки при запуске табло
- Изменение типа матриц
- Изменение скорости обмена данными: 9600, 19200, 38400
- Настройка времени отображения информации на табло после её отправки с устройства (Включение/выключение функции временного отображения информации - экран очищается при заданном интервале времени)
- Очистка табло
- Перезапуск табло
- Возврат ко всем заводским настройкам

#### **Данные команды работают как при адресной, так и широковещательной команде**

Скорость приёма данных 9600, 19200, 38400 Интервал между пакетами для отправки на несколько строк в 1 или 2 табло – 75-100 мсек.

- 01 Шрифт 6х8 (полный шрифт)
- 02 Шрифт 8х12 (полный шрифт)
- 03 Шрифт 8х16 (полный шрифт)
- 04 Шрифт 10х16 (полный шрифт)
- 05 Шрифт 12х18 (только заглавные русские буквы)
- 06 Шрифт 14х20 (только цифры и символы до цифр)

Тип показа данных: статика

### **Формат отправки данных**

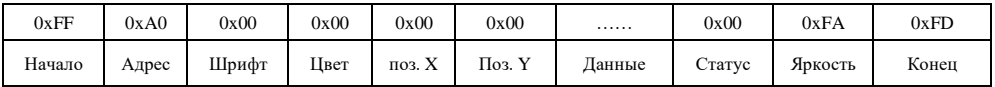

### **0xA0 Адрес**

**(0xAA) –** широковещательный адрес. Отправляет команды на все устройства.

#### **0x00 Шрифт**

01 – Шрифт 6х8 02 – Шрифт 8х12 03 – Шрифт 8х16 04 – Шрифт 10х16 05 – Шрифт 12х18  $06 -$  Шрифт  $14x20$ 

## **0х00 Цвет**

00 – Нет цвета 01 – Красный 02 – Зелёный 03 – Жёлтый 04 – Синий 05 – Пурпурный 06 – Голубой 07 – Белый

 $0x00$  поз.  $X$  – позиционирование текста по горизонтали 0x00 поз.  $Y$  – позиционирование текста по вертикали Данные - текст в формате НЕХ 0x00 CTarve

00 - Очистка экрана перед выводом информации

01 - Вывод информации не очищая экран

0хFA Яркость - Яркость экрана от 1 до 250 (максимальная яркость) 0xFD Конец - Байт окончания пакета данных

# Настройка времени отображения информации на табло после её отправки с устройства.

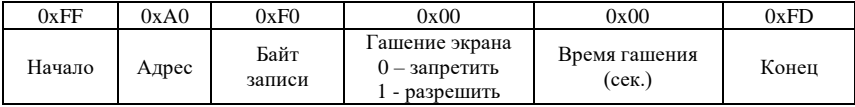

Пример:

Для установки отображения информации в течение 20 секунд необходимо отправить команду FF A0 F0 01 14 FD. По истечение 20 секунд информация на табло будет очищена. Данный параметр будет записан в энергонезависимую память контроллера, и сохранится при отключении питания.

# Дополнения (при отправке текста):

текст "CLEARE" или "cleare" или пробел - Очистка экрана

текст "RESET" или "reset" - Перезапуск табло

текст !# - Полная закраска табло выбранным цветом

текст! 1 - Выводит круг заданным цветом в заданной позиции по оси Х

текст !2 - Выводит стрелку заданным цветом в заданной позиции по оси Х

сброс адреса команда res.adr

Например, сброс Алреса на всех табло: FF AA 00 00 00 00 72 65 73 2E 61 64 72 00 FA FD

Изменение адреса команда new.adr + новый адрес Например, изменить Адрес табло A0 на B2: FF A0 00 00 00 00 6E 65 77 2E 61 64 72 B2 00 FA FD

Запросить адрес всех табло, команда: see.adr FF AA 00 00 00 00 73 65 65 2E 61 64 72 00 FA FD

Изменить скорость обмена данными: new.baud0, где 0 - 9600,  $1 - 19200$ , 2 - 38400

res.def - возврат табло к заводским настройкам